## **Foreman - Bug #15362**

## **Global status audit display status numbers instead of label**

06/09/2016 08:09 AM - Marek Hulán

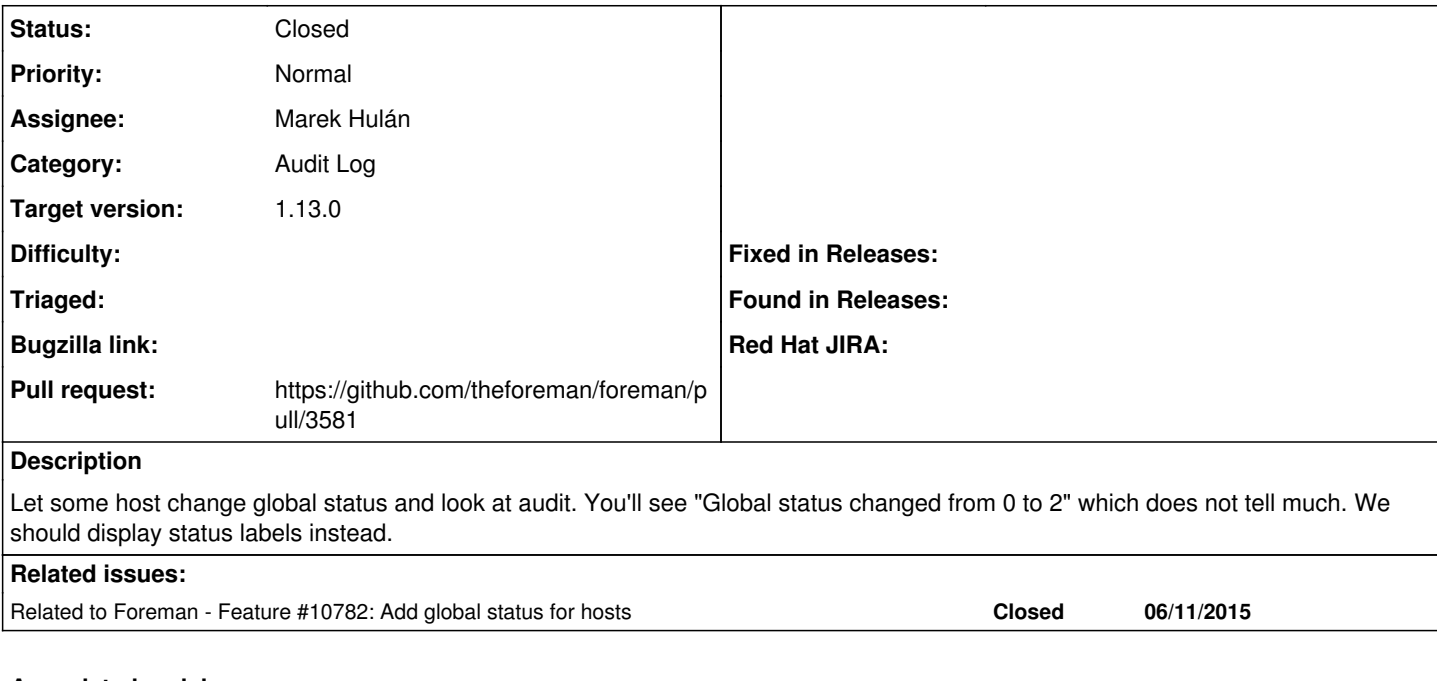

# **Associated revisions**

#### **Revision 3ee38d9e - 06/13/2016 12:35 PM - Marek Hulán**

Fixes #15362 - improve global status audit logs

#### **History**

#### **#1 - 06/09/2016 08:10 AM - Marek Hulán**

*- Related to Feature #10782: Add global status for hosts added*

### **#2 - 06/09/2016 08:11 AM - The Foreman Bot**

- *Status changed from New to Ready For Testing*
- *Pull request https://github.com/theforeman/foreman/pull/3581 added*

#### **#3 - 06/13/2016 01:02 PM - Marek Hulán**

*- Status changed from Ready For Testing to Closed*

*- % Done changed from 0 to 100*

Applied in changeset [3ee38d9ecb6109f9207b50e22ca15345e01770e2](https://projects.theforeman.org/projects/foreman/repository/foreman/revisions/3ee38d9ecb6109f9207b50e22ca15345e01770e2).

#### **#4 - 06/14/2016 04:22 AM - Dominic Cleal**

*- translation missing: en.field\_release set to 160*